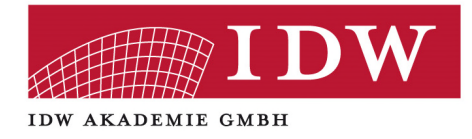

## **Online-Webinar Excel für Prüfungsassistenten - Einführung in Pivot-Tabellen**

**25. Mai 2021**  (von 09:00 Uhr bis 12:30 Uhr) **ZOOM Webinarraum** 

**Referent:**  Dipl.-Kfm. Maximilian **Schoichet**

**IDW Akademie GmbH, Tersteegenstraße 14, 40474 Düsseldorf, Tel.: 0211/4561-0 Fax: 0211/4561-285, E-Mail: mail@idw-akademie.de, Internet: www.idw-akademie.de**  Das Webinar richtet sich an Mitarbeiter von Wirtschaftsprüfungsgesellschaften und vermittelt weiterführende Excel-Kenntnisse. Der Schwerpunkt des Seminars liegt in der ausführlichen Darstellung der Funktionsweise und der Möglichkeiten der Datenauswertung mit Pivot-Tabellen. Ergänzend erfolgt eine kompakte Einführung in das Thema Power Pivot.

Das Seminar kann unabhängig von der Teilnahme am vorherigen Aufbauseminar besucht werden, Excel-Grundkenntnisse werden jedoch vorausgesetzt.

Der erfahrene Referent ist zertifizierter Microsoft Office Specialist Expert und Autor des im IDW Verlag erschienenen Buches "Excel-Tipps für die Abschlussprüfung"

## **Themenübersicht:**

- Pivot-Tabellen
- Einführung in Power Pivot

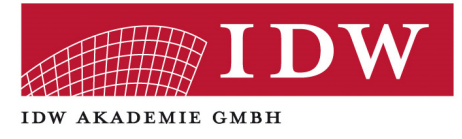

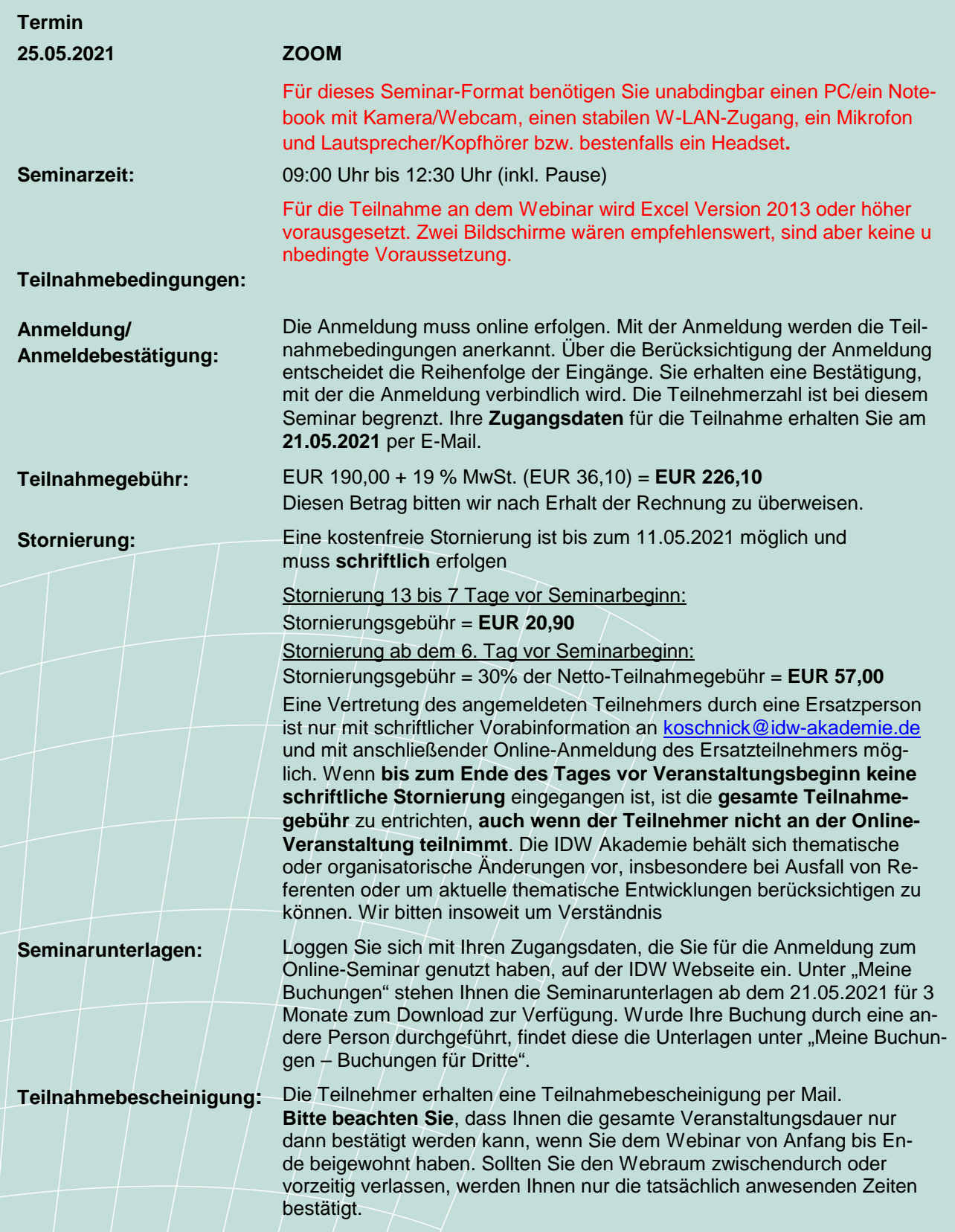

**IDW Akademie GmbH, Tersteegenstraße 14, 40474 Düsseldorf, Tel.: 0211/4561-0 Fax: 0211/4561-285, E-Mail: mail@idw-akademie.de, Internet: www.idw-akademie.de**